supabase

# Edge Functions: Node and native npm compatibility

2023-12-12 • 6 minute read

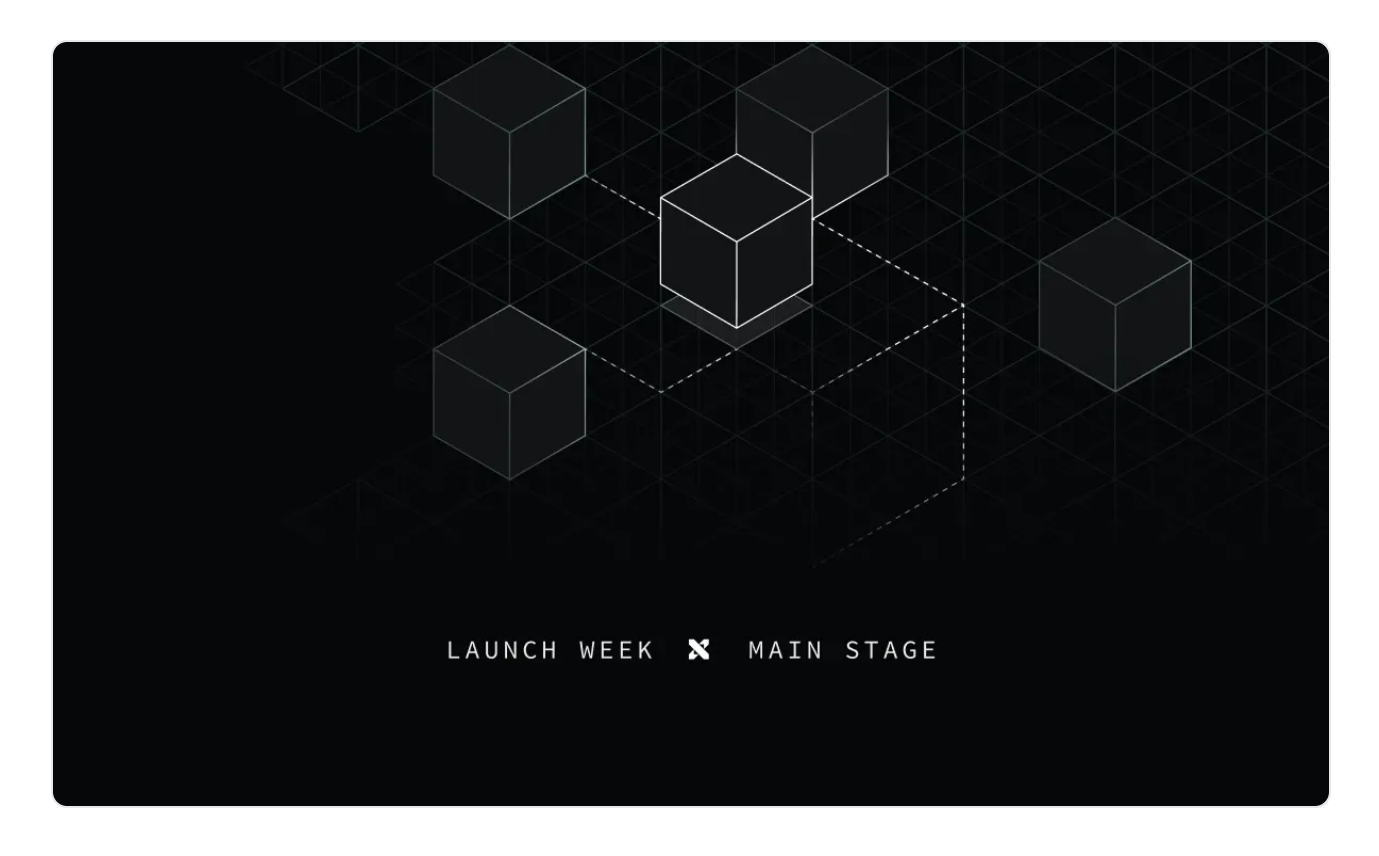

We are excited to announce that Edge Functions now natively supports npm modules and Node built-in APIs. You can directly import millions of popular, commonly used npm modules into your Edge Functions.

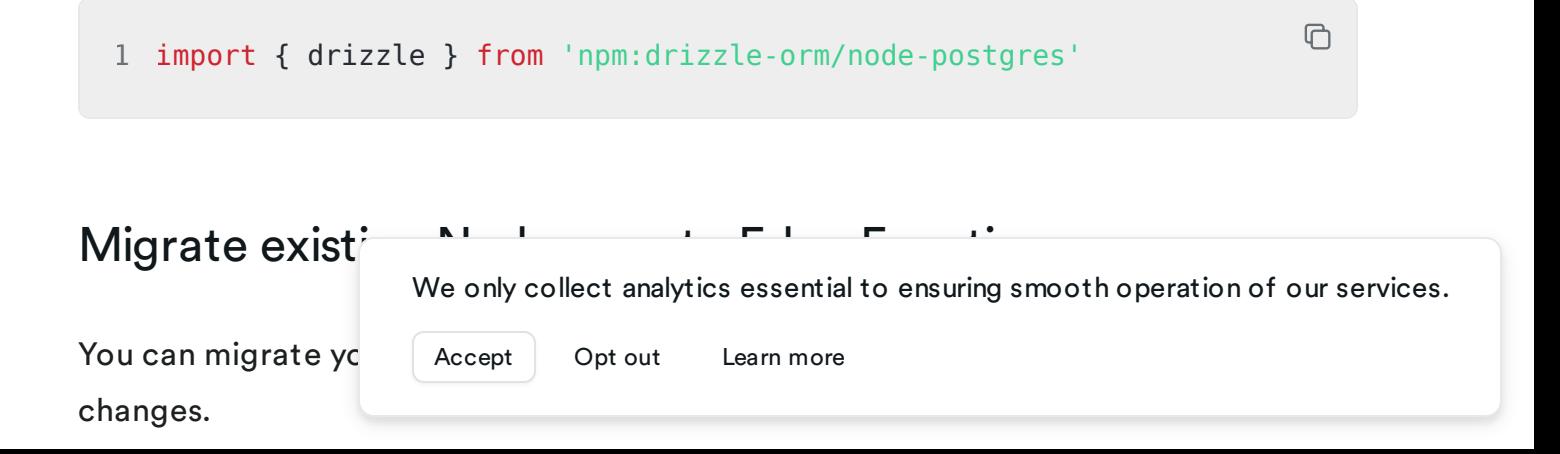

We created a demo to show how to migrate a Node app that uses Express, Node Postgres, and Drizzle. For more information on using npm modules and Node built-ins within your Edge Functions, see the [Managing dependencies guide](https://supabase.com/docs/guides/functions/import-maps).

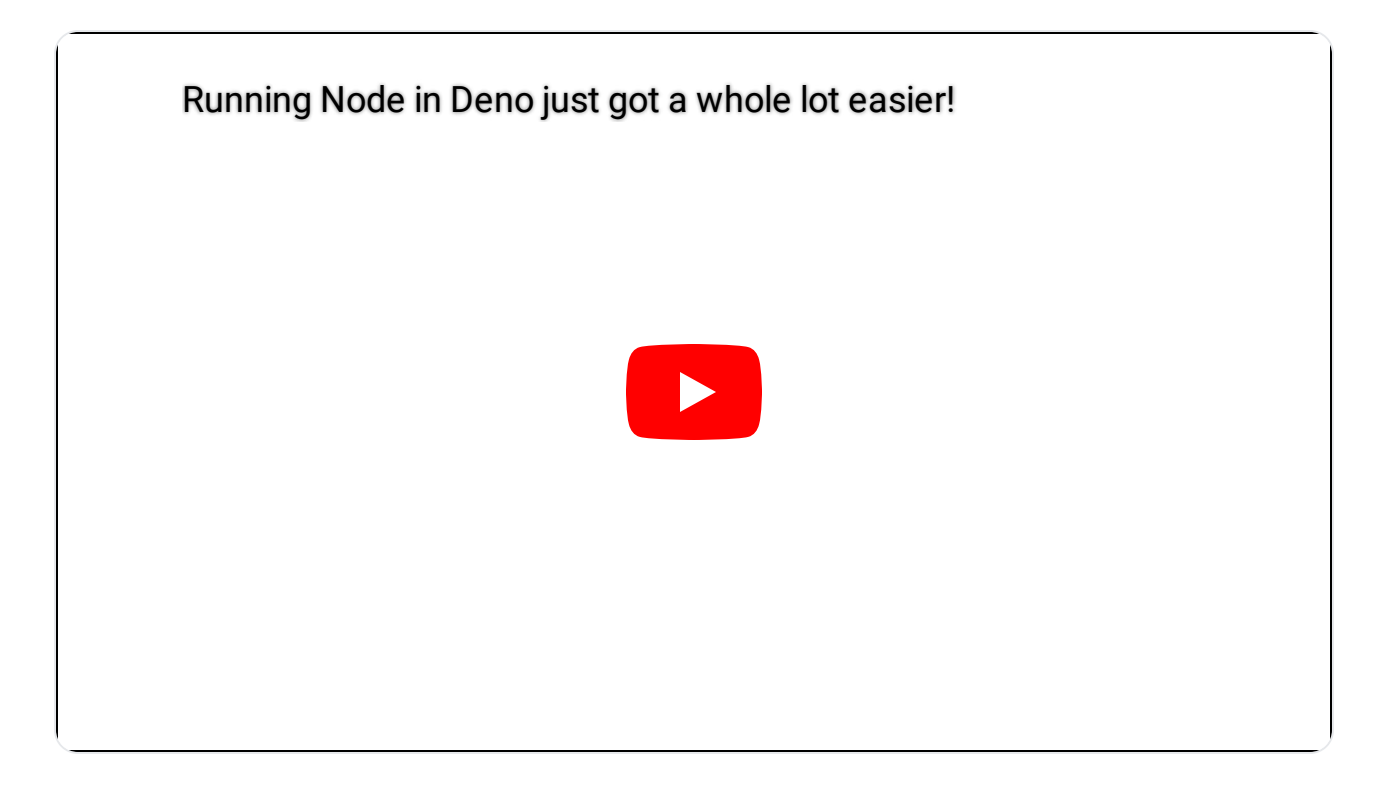

## How npm modules work under the hood

We run an open source Deno server for hosting Edge Functions called [Supabase Edge](https://supabase.com/blog/edge-runtime-self-hosted-deno-functions) [Runtime](https://supabase.com/blog/edge-runtime-self-hosted-deno-functions). This custom version helps us keep Edge Functions working the same way no matter where it is deployed - on our hosted platform, in local development, or in your self-hosted environment.

The biggest challenge when adding npm support was finding an approach that would work across all environments. We wanted to keep the workflow close to the Deno CLI experience. It should be possible to import npm modules directly in your source code without an extra build step.

When deploying a Function, we serialize its module graph into a single file format (an ). In the hosted environment, all module references are then loaded from the [eszip](https://github.com/denoland/eszip) eszip. This prevents any extra latency in fetching modules and potential conflicts between module dependencies.

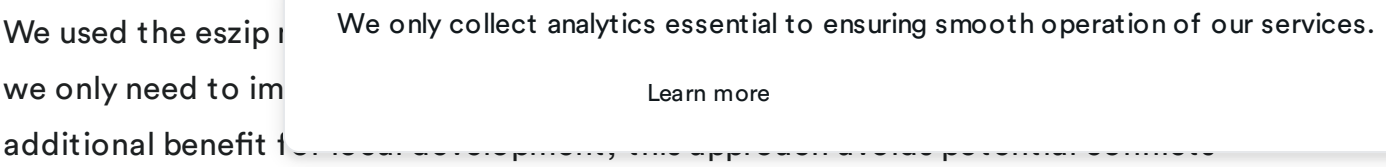

with npm modules installed in the user's system since the Edge Function's npm modules are self-contained within the eszip.

[Refactoring the module loader](https://github.com/supabase/edge-runtime/pull/223) fixes a few other bugs, such [edge functions erroring](https://github.com/supabase/cli/issues/1584#issuecomment-1848799355) [out](https://github.com/supabase/cli/issues/1584#issuecomment-1848799355) when an  $\vert$  deno. lock  $\vert$  file is already present in the project.

### A few other things you've asked for…

#### Regional Invocations

You now have the option to specify a region when running an Edge Function (perhaps we should change the name in the future). Usually, Edge Functions run in the region closest to the user invoking the Function. However, sometimes you want to run it closer to your Postgres database or another 3rd party API for optimal performance.

Functions are still deployed to all regions. However, during invocation, you can provide the  $x$ -region header to restrict the execution to a specific region.

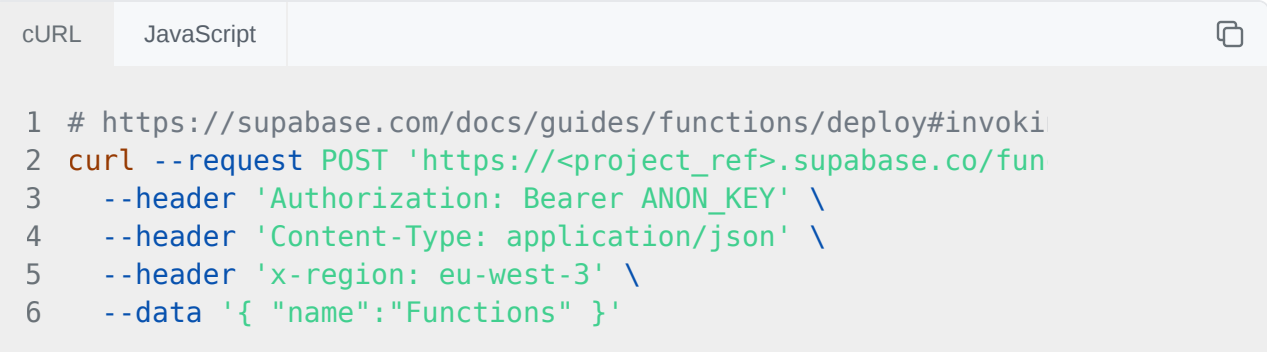

 $\| \cdot \|$  Check out the Regional Invocation guide for more details.

#### Better Metrics

We've added more metrics in the Edge Functions section of the [Supabase Dashboard](https://supabase.com/dashboard/project/_/functions):

it now shows CPU time and memory used. We've also broken down invocations by

HTTP status codes.

We only collect analytics essential to ensuring smooth operation of our services.

These changes help

Learn more

**i** See the logging and metrics guide for Edge Functions to learn more.

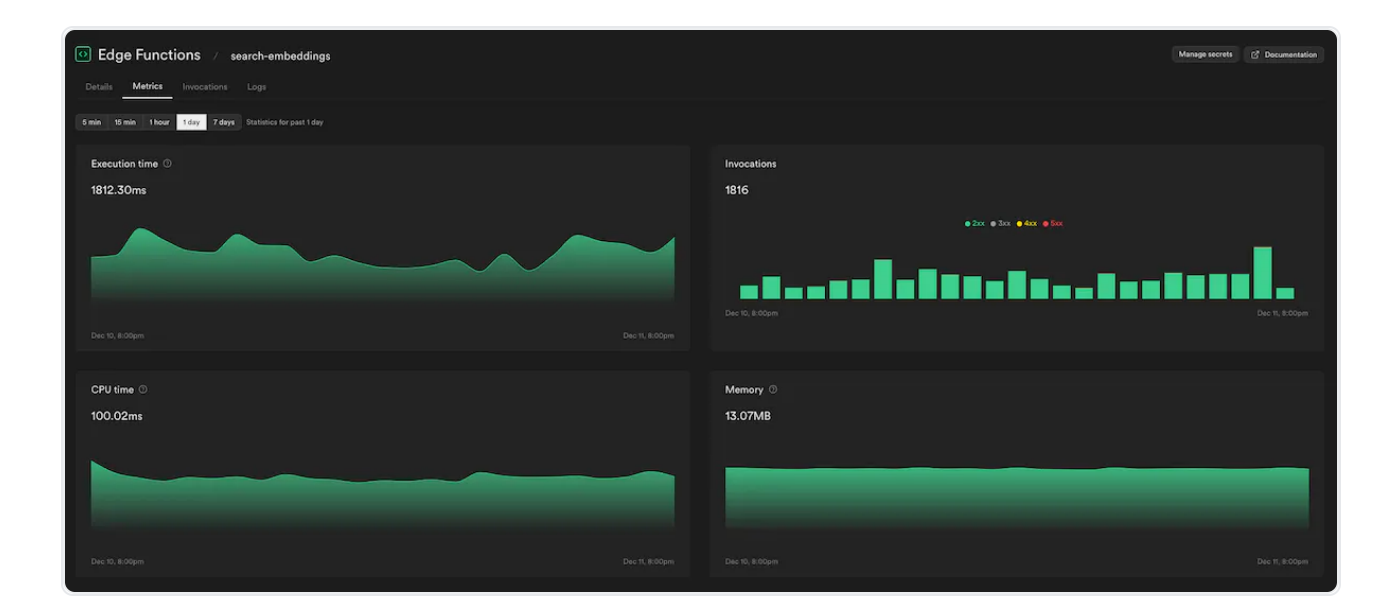

#### Track errors with Sentry

Our friends at Sentry recently shipped an official [Sentry SDK for Deno](https://deno.land/x/sentry@7.76.0). With this, it's now easy to track errors and exceptions in your edge functions in Sentry.

Here is a simple example of how to handle exceptions within your function and send them to Sentry.

```
\Box1 import * as Sentry from 'https://deno.land/x/sentry/index.r
2
3 Sentry.init({ 4 dsn: DSN,
5 integrations: [], 6 // Performance Monitoring 7 tracesSampleRate: 1.0,
8 // Set sampling rate for profiling - this is relative to<br>9 profilesSampleRate: 1.0,
10 }) 11<br>12 // Set region and execution id as custom tags
13 Sentry.setTag('region', Deno.env.get('SB_REGION')) 14 Sentry.setTag('execution id', Deno.env.get('SB EXECUTION II
15<br>16 Deno.serve(async (req) => {
17 try { \frac{18}{10} const { We only collect analytics essential to ensuring smooth operation of our services.
19 const da
20 messag
                                    Learn more21 } 22
```

```
23 return new Response(JSON.stringify(data), { headers: { 
24 } catch (e) { 25 Sentry.captureException(e) 26 return new Response(JSON.stringify({ msg: 'error' }),
27 status: 500,
28 headers: { 'Content-Type': 'application/json' }, 29 }) 30 } 31 })
```
## What's next

NPM support was one of the most requested features for Edge Functions. If you couldn't use Edge Functions previously because of the lack of support, we hope this update will entice you to [try it again](https://supabase.com/dashboard/project/_/functions). If you run into any issues, we are just [one](https://supabase.help/) . [support request away](https://supabase.help/)

For existing Edge Functions users, regional invocations, better metrics, and error handling are just a glimpse of what will come next. We continue to iterate on platform stability and setting custom limits on resources Edge Functions can use. Watch out for another blog post in the new year.

## More Launch Week X

Day 1 [- Supabase Studio update: AI Assistant and User Impersonation](https://supabase.com/blog/studio-introducing-assistant) [pg\\_graphql: Postgres functions now supported](https://supabase.com/blog/pg-graphql-postgres-functions) [Postgres Language Server: implementing the Parser](https://supabase.com/blog/postgres-language-server-implementing-parser) [The Supabase Album](https://www.youtube.com/watch?v=r1POD-IdG-I) [Supabase Launch Week X Hackathon](https://supabase.com/blog/supabase-hackathon-lwx) [Launch Week X Community Meetups](https://supabase.com/blog/community-meetups-lwx)

Share this article

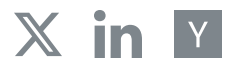

We only collect analytics essential to ensuring smooth operation of our services.

Related articles

[pg\\_graphql:](https://supabase.com/blog/pg-graphql-postgres-functions) Postgres functions now supported Supabase Studio: AI Assistant and User [Impersonation](https://supabase.com/blog/studio-introducing-assistant) Postgres Language Server: [implementing](https://supabase.com/blog/postgres-language-server-implementing-parser) the Parser How design works at [Supabase](https://supabase.com/blog/how-design-works-at-supabase) Supabase Launch Week X [Hackathon](https://supabase.com/blog/supabase-hackathon-lwx)

[View all posts](https://supabase.com/blog)

# Build in a weekend, scale to millions

Start your [project](https://supabase.com/dashboard)

We protect your data. More on [Security](https://supabase.com/security)  $\checkmark$  SOC2 Type 2 Certified  $\checkmark$  HIPAA Compliant

 $X$   $\Omega$ 

 $\sqrt{2}$ 

 $\overline{\phantom{a}}$ 

We only collect analytics essential to ensuring smooth [operation](https://supabase.com/) of our services.

[Learn more](https://supabase.com/privacy)

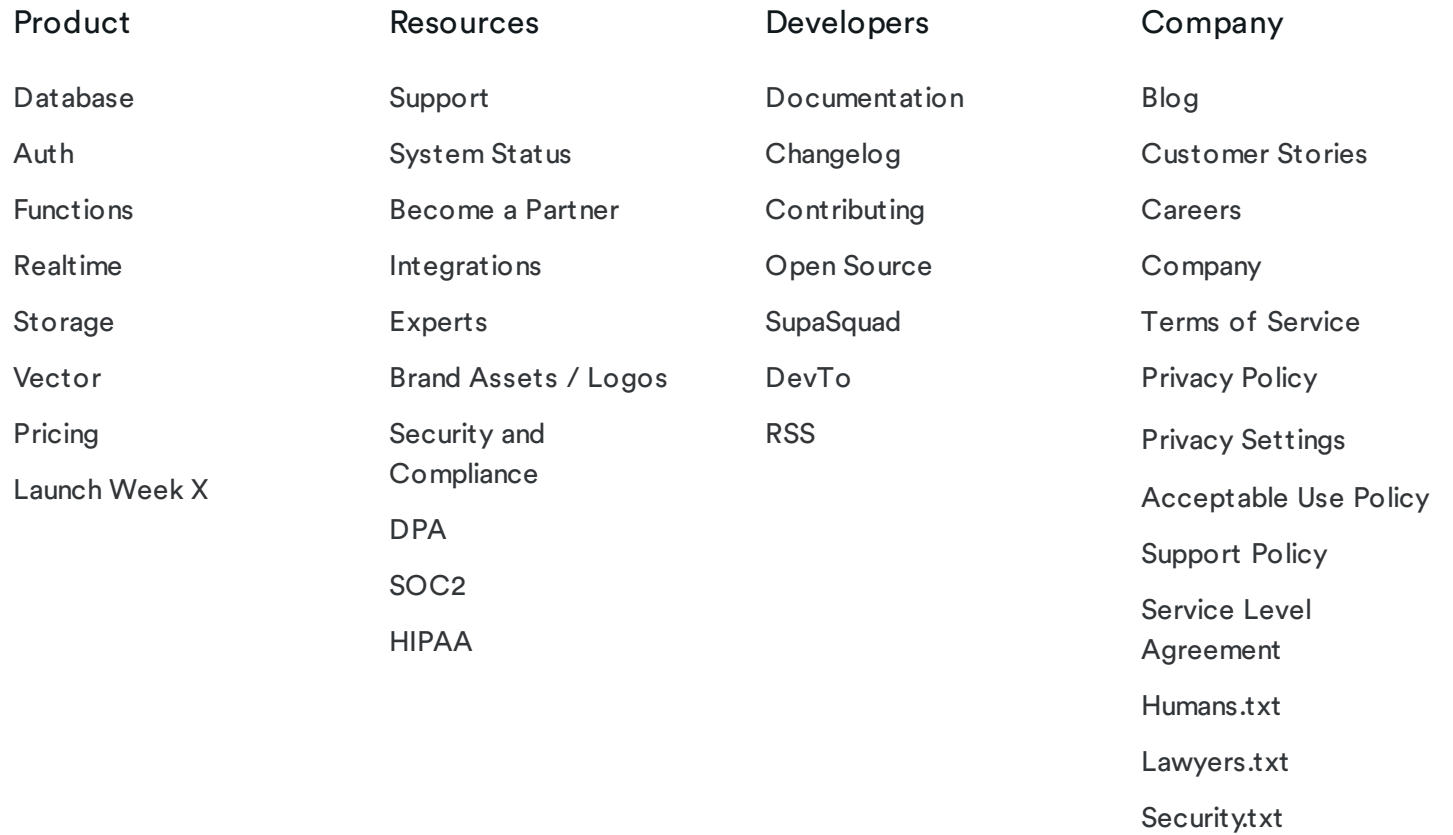

© Supabase Inc

We only collect analytics essential to ensuring smooth operation of our services.

 $\dot{O}$ 

[Learn more](https://supabase.com/privacy)